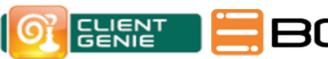

## ClientGenie Feature Comparison

| Feature                                                                                                    | ClientGenie Full | ClientGenie Analyzer | ClientGenie Basics |
|----------------------------------------------------------------------------------------------------|------------------|----------------------|--------------------|
| Inventory : collect Notes Information                                                                                               | •                | •                    | •                  |
| Inventory: use collected desktop information to create workspace page and db icon settings                                          | •                | •                    | •                  |
| Inventory: use collected bookmark information to create bookmark settings                                                           | •                | •                    | •                  |
| Inventory: use different inventory databases (e.g. for departments) or to separate Notes information from Notes ID information      | •                | •                    | •                  |
| Inventory: Overwrite Notes password in stored ids                                                                                   | •                | •                    | •                  |
| Inventory: preview workspace and replicator page                                                                                    |                  |                      |                    |
| General desktop settings                                                                                                    | •                | •                    | •                  |
| General rich client settings (toolbar, theme, dock open list, web browser, restore tabs, font size, sidebar etc.)                   | •                | •                    | •                  |
| Create, change, delete or sort workspace pages                                                                                      | •                | •                    | •                  |
| Add, move, delete db icons                                                                                                    | •                | •                    | •                  |
| Create, delete bookmarks                                                                                                    | •                | •                    | •                  |
| Add, change, delete: connection, location and certification documents in local address book                                         |                  | •                    | •                  |
| Use own themes                                                                                                    | •                | •                    | •                  |
| ClientGenie Single Sign On - With SSO module                                                                                        | •                | •                    | •                  |
| Run agents with agent runner (imported agent, @functions/@commands, LotusScript)                                                    | •                | •                    | •                  |
| Attachment Control :automatically zip/unzip files when attached, prevent big attachments, zip & encrypt - With ZIP module           | •                | •                    | •                  |
| Change db icons to other servers/filepaths with Change Request                                                                      | •                | •                    | •                  |
| Temporarily prevent access to a server or database (e.g., during maintenance)                                                       |                  |                      | •                  |
| Copy (sync), modify or delete documents in local or server databases.  Modify profile document                                      | •                | •                    | •                  |
| Create a local database                                                                                                    | •                | •                    | •                  |
| Create local replica                                                                                                    | •                | •                    | •                  |
| Replace database template                                                                                                    | •                | •                    | •                  |
| Fixup and compact local database                                                                                                    | •                | •                    | •                  |
| Compact desktop and bookmarks                                                                                                    | •                | •                    | •                  |
| Delete private views from desktop                                                                                                   | •                | •                    | •                  |
| Analyze and modify encrypted documents In preparation for a migration,                                                              |                  |                      |                    |
| encrypted mails or documents can be decrypted or encrypted with an additional ID - With ENC module                                  | •                | •                    | •                  |
| Copy files - eg. from file server to local computer                                                                                 | •                | •                    | •                  |
| Move, rename, delete files                                                                                                    |                  | •                    | •                  |
| Compress / uncompress files (uncompress only in CGBasics)                                                                           | •                | •                    | •                  |
| CG Roaming -Roam files to fileserver and back to Notes Client (CG can roam all, more than Notes/Domino Roaming)                     | •                | •                    | •                  |
| Edit settings for Rich Client, plugin_customization.ini, all other preference files                                                 | •                | •                    | •                  |
| Create, edit, delete Sametime Communities - Add or delete server                                                                    | •                | •                    | •                  |
| groups to Sametime Communities Rollout or delete Notes Plugins                                                                      |                  | •                    | •                  |
| Set, change or delete notes.ini settings                                                                                            | •                | •                    | •                  |
| Export or import PKCS12 certificates                                                                                                |                  | •                    | •                  |
| Execute applications, as current windows user, as other windows user                                                                |                  |                      |                    |
| (e.g. as Administrator), detach files before execute application Update CG or Notes (or other programs) with "Execute Application", |                  |                      |                    |
| Install programs                                                                                                    |                  |                      |                    |
| Rules for each action                                                                                                    |                  |                      | •                  |
| Access control for each action                                                                                                    |                  |                      |                    |